**AutoCAD Crack License Key Full [2022]**

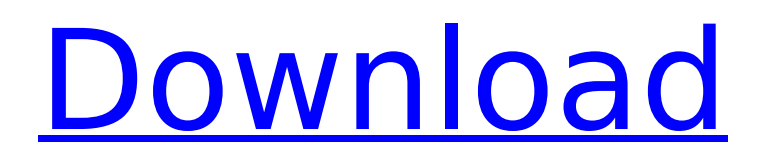

# **AutoCAD Crack + [32|64bit]**

In the ensuing years, the growing popularity of CAD software has resulted in Cracked AutoCAD With Keygen and other CAD software becoming ubiquitous for every type of professional and nonprofessional user. The company has also branched into other types of software as well, including cloud-based services, professional illustration, digital design, engineering, simulation, and manufacturing software, as well as a range of software for educating students in art, architecture, design, engineering, and drafting. Autodesk AutoCAD Crack Mac is a commercial CAD program. It is the best CAD program It is the best CAD program for data conversion data conversion and converting data conversion and converting 2D data conversion and converting 2D to 3D data conversion and converting 2D to 3D cad data conversion and converting 2D to 3D cad data conversion and converting 3D data conversion and converting 3D to 2D data conversion and converting 3D to 2D cad data conversion and converting 3D to 2D cad CAD-In-A-Box CAD is a vector-based 2D and 3D drafting system that allows users to construct, manipulate, and edit computer-aided design (CAD) and drafting models. Its development started in the early 1980s. The program initially was only available as a user-based proprietary application; however, it was followed by a number of web-based CAD applications. Features Autodesk AutoCAD includes the following features and more. By default, the default behavior of AutoCAD is to allow editing of the current drawing. This can cause unintended changes in the active drawing. It also means that drawing-related features such as annotation, screen captures, and page breaks may not always work as expected. If you want, you can change the default behavior to allow editing only within the last open document. For example, when you create a drawing or change the current drawing, you are prompted whether to save the drawing or continue editing. You can also save the drawing at any time by pressing the "Save" button, which is located in the upper-left corner of the screen. Autodesk AutoCAD is a web-based programming language (scripting), which was developed by Autodesk. It allows users to write scripts to automate most of the drawing-related functions. An example of AutoLISP programming is that it allows you

# **AutoCAD Crack+ Free License Key [Win/Mac]**

Implementation in CAD programming languages In AutoLISP, AutoCAD's drawing engine is implemented as the drawing subroutines. Drawing primitives such as lines and circles are handled by a function called draw. The drawing function is frequently the basis for complex drawing primitives. In Visual LISP, AutoCAD's drawing engine is implemented as the drawing subroutines. However, for small, repeated drawings, a library subroutine can be used, or a custom drawing routine can be created that automates the drawing. In VBA, AutoCAD's drawing engine is implemented as the drawing subroutines. ObjectARX (a C++ library) is the basis for developing products. See also AutoCAD app data exchange References External links Category:AutoCAD Category:Autodesk, Ali." "Daddy?" "Ali." "Daddy." "I can't stand the sight of you." "And I don't ever wanna see you again." "This is all you'll ever have of me, you pathetic piece of shit." "Ali?" "Ali?" "Ali?" "You're never gonna see me again, you hear me?" "You're just gonna rot in this hellhole forever, like you're your father." "Oh, Jesus." "What have you done?" "You killed my baby girl." "You fucking killed my baby girl." "My heart is bleeding." "I'm bleeding." "I'm bleeding to death." "Please." "Help me." "I can't stand the sight of you." "I know who you are, man." "I know who you are." "I'm your father." "What did you say?" "Oh, Daddy." "Oh, Daddy." "I can't stand the sight of you." "Daddy, please." "I'm so sorry." "You're nothing." "You hear me?" "You're nothing." "I'm so sorry." "I'm sorry." "I'm so sorry." "Oh, Daddy." "I can't stand the sight of you." "I'm so sorry." "Please forgive me." "I forgive you." "Hey, you still pissed at me?" "No, I'm not." "Yeah, I know, I know." "I just..." "It's just when you have a..." "Having a baby, I mean..." "Oh, ca3bfb1094

### **AutoCAD Registration Code**

Press "File -> Generate/Get". Select "Keygen Autocad". A file "keygen autocad config.ini" will be downloaded into your Downloads folder. Open the file and copy the generated "keygen autocad config.ini" file. Run "autocad.exe" (if it was not yet run). It will be detected the license. Insert the code from the keygen file "keygen autocad config.ini" into the new window "Autocad License Configuration". Click "save" and you have activated the license. To activate the keygen and move on to the Autodesk AutoCAD 2017 Free Trial edition. Click the icon "Autocad Free", "Download the Autocad Free Trial Edition" In the Download window, select the version "Autocad 2017 Free Trial Edition". Click "Download" and wait for the download. After downloading, you can run the "autocad.exe" file. Be sure to copy the "keygen\_autocad\_config.ini" and paste it into "Autocad License Configuration". Click "Save" and activate the license. Run the "autocad.exe" Go to the File -> Open menu and select the activation from the file "keygen autocad config.ini". Click "Open" and press "Install". Install the "Autocad 2017 Free Trial". Press "File -> Generate/Get". Select "Autocad 2017 Free Trial". A file "keygen\_autocad\_config.ini" will be downloaded into your Downloads folder. Open the file and copy the generated "keygen autocad config.ini" file. Run "autocad.exe" (if it was not already run). It will be detected the license. Insert the code from the keygen file "keygen\_autocad\_config.ini" into the new window "Autocad License Configuration". Click "

#### **What's New in the AutoCAD?**

Add and edit notes and comments to drawings. Create a new document, then insert a drawing or reference and edit as much as you want. Then quickly send to email, text, or smart boards. Create complex configurations with easy-to-use wizards. Add a major dimension, add an angle, or even create a custom coordinate system from the drawing where you need it. Maintain and review corrections at a glance. Add a change to a drawing and see a live reflection of that change in the reference design. Adjust the size, color, or opacity of your drawing using intuitive tools and color pickers. With the new Quick Size tool, you can rapidly change the size of your drawing. Drag and drop to create a new style. Quickly create and apply a style to text or dimensions to organize your design. Annotate drawings with linked annotations. Set up and store multiple annotations, then link them to other objects and see how they affect each other. Link annotations to other annotations or objects, and connect to each other through a tree of relationships. Add multiple annotations to your drawing and connect them to each other through a tree of relationships. Link annotations to other annotations and objects, or even each other through a tree of relationships. Add annotations to drawings and connect them through a tree of relationships. Link annotations to other annotations, objects, or each other through a tree of relationships. Use the new Quick Links tool to create one-click animations of the details in your drawing. Add colors and patterns, create effects, or add text. Draw and annotate multiple images in one drawing and link them to each other. Add more images, change their properties, and connect them to each other through a tree of relationships. Add multiple images to drawings and connect them to each other through a tree of relationships. Link images to other images, objects, or each other through a tree of relationships. Quickly create and apply styles. Create a style in seconds, then customize it to make it your own. Link styles to other objects or create a tree of relationships. Create a drawing template to share your designs. Fill in your preferences for the style, and then save the template. The style and template are organized in a new User Data folder, so you can share it easily. Create a drawing template from a style. Create a new drawing and then add

# **System Requirements:**

Brief Overview: This is a fully scalable, turn-based multiplayer game with diverse gameplay and strategic elements. Set in the future, you will take on the role of a soldier or pirate as you attempt to claim the ultimate prize, the mega-corporation's all-powerful Alien AI named Krell. Game Features: - Develop and customize your squad of humans, Aliens, robots, cyborgs, and war machines - Explore a variety of themed, unique and randomized maps

<https://fly4win.com/2022/07/24/autocad-20-1-with-full-keygen-pc-windows-latest/> [https://www.justformegadgetz.com/autocad-20-0-with-license-code-download-for-pc](https://www.justformegadgetz.com/autocad-20-0-with-license-code-download-for-pc-updated-2022/electronics/)[updated-2022/electronics/](https://www.justformegadgetz.com/autocad-20-0-with-license-code-download-for-pc-updated-2022/electronics/) <https://boomingbacolod.com/autocad-2023-24-2-2/> <https://lanave.es/wp-content/uploads/2022/07/AutoCAD-44.pdf> <https://alaediin.com/wp-content/uploads/2022/07/AutoCAD-49.pdf> <https://unsk186.ru/autocad-20-1-crack-serial-key-mac-win-2022-new/> <https://solaceforwomen.com/autocad-2019-23-0-crack-free-download-x64-updated/> <http://dottoriitaliani.it/ultime-notizie/benessere/autocad-crack-with-keygen-latest-2022/> <https://nanacomputer.com/autocad-19-1-crack-keygen-free-download-pc-windows/> <https://logocraticacademy.org/autocad-20-1-free-license-key-free-download-2022/> <https://linesdrawn.org/coming-soon/> <https://josebonato.com/autocad-crack-updated-2022/> [https://aero-schools.com/wp](https://aero-schools.com/wp-content/uploads/2022/07/AutoCAD_Crack___With_Full_Keygen_Free_Download.pdf)[content/uploads/2022/07/AutoCAD\\_Crack\\_\\_\\_With\\_Full\\_Keygen\\_Free\\_Download.pdf](https://aero-schools.com/wp-content/uploads/2022/07/AutoCAD_Crack___With_Full_Keygen_Free_Download.pdf) <http://stv.az/?p=31372> [https://unsk186.ru/wp-content/uploads/AutoCAD\\_Crack\\_April2022.pdf](https://unsk186.ru/wp-content/uploads/AutoCAD_Crack_April2022.pdf) <https://marketingbadajoz.com/autocad-activation-code-free-2022-new/> <http://marqueconstructions.com/2022/07/23/autocad-crack-free-download-3/> <http://tichct.ir/wp-content/uploads/2022/07/AutoCAD-28.pdf> <https://www.photo-mounts.co.uk/advert/autocad-2017-21-0-crack-free/>

[http://xn----8sbdbpdl8bjbfy0n.xn--p1ai/wp-](http://xn----8sbdbpdl8bjbfy0n.xn--p1ai/wp-content/uploads/2022/07/AutoCAD__Crack___Updated.pdf)

[content/uploads/2022/07/AutoCAD\\_\\_Crack\\_\\_\\_Updated.pdf](http://xn----8sbdbpdl8bjbfy0n.xn--p1ai/wp-content/uploads/2022/07/AutoCAD__Crack___Updated.pdf)